# Geospatial Visualization **Visualization Types IV**

April 23, 2013 – Michael Porath (@poezn)

# **The Earth**

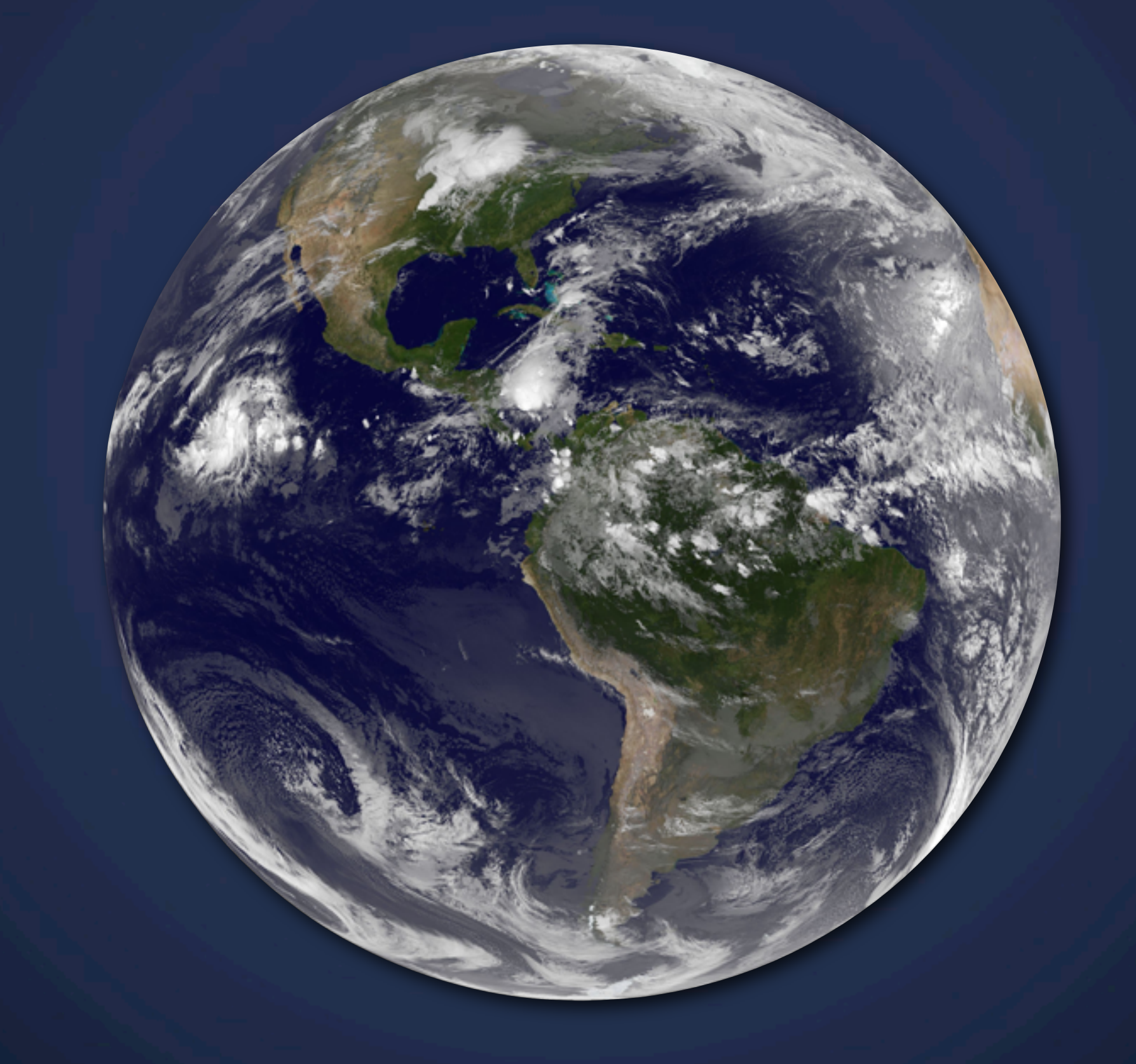

### **Cartography** National Geographic, around 1900

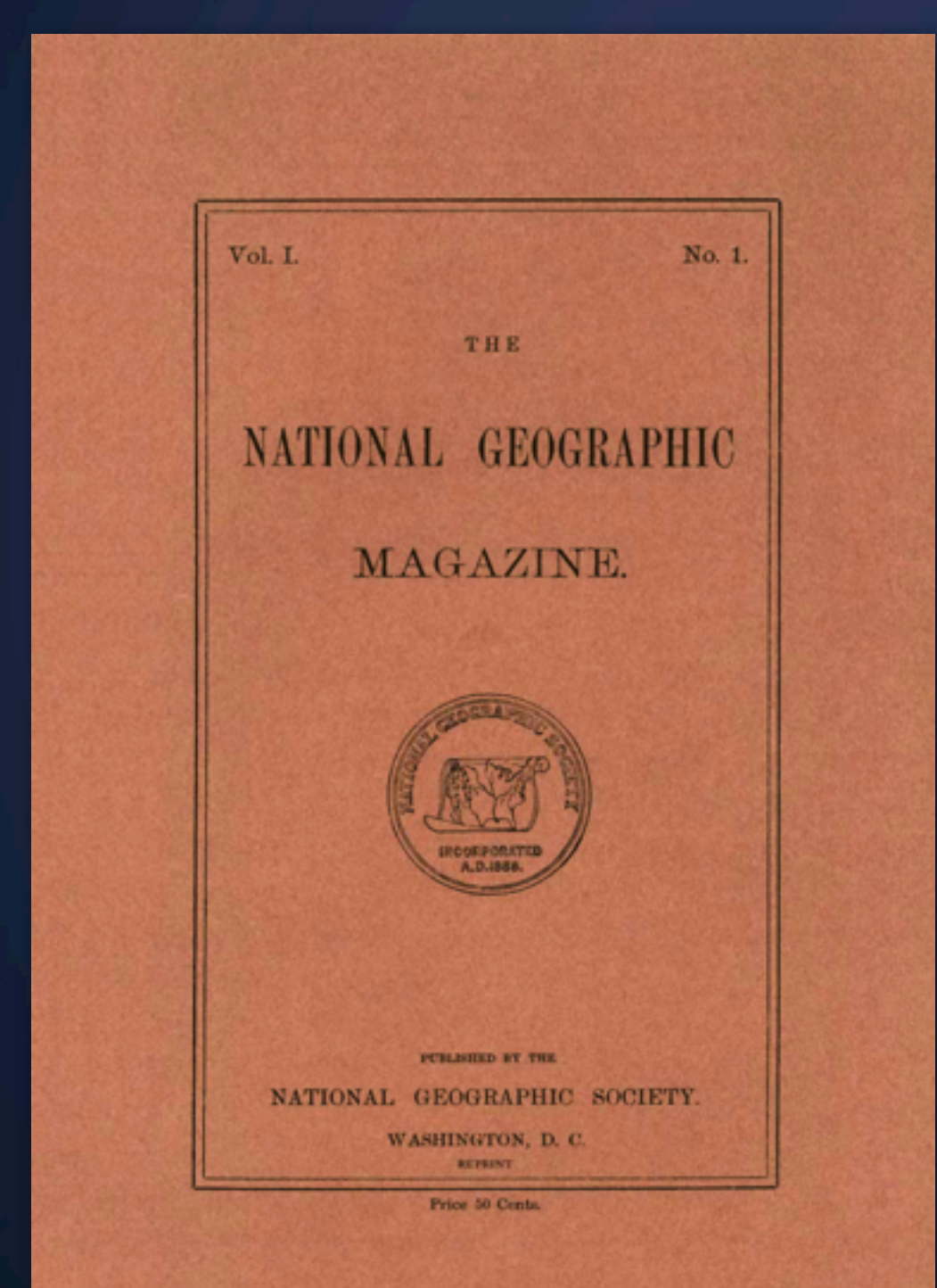

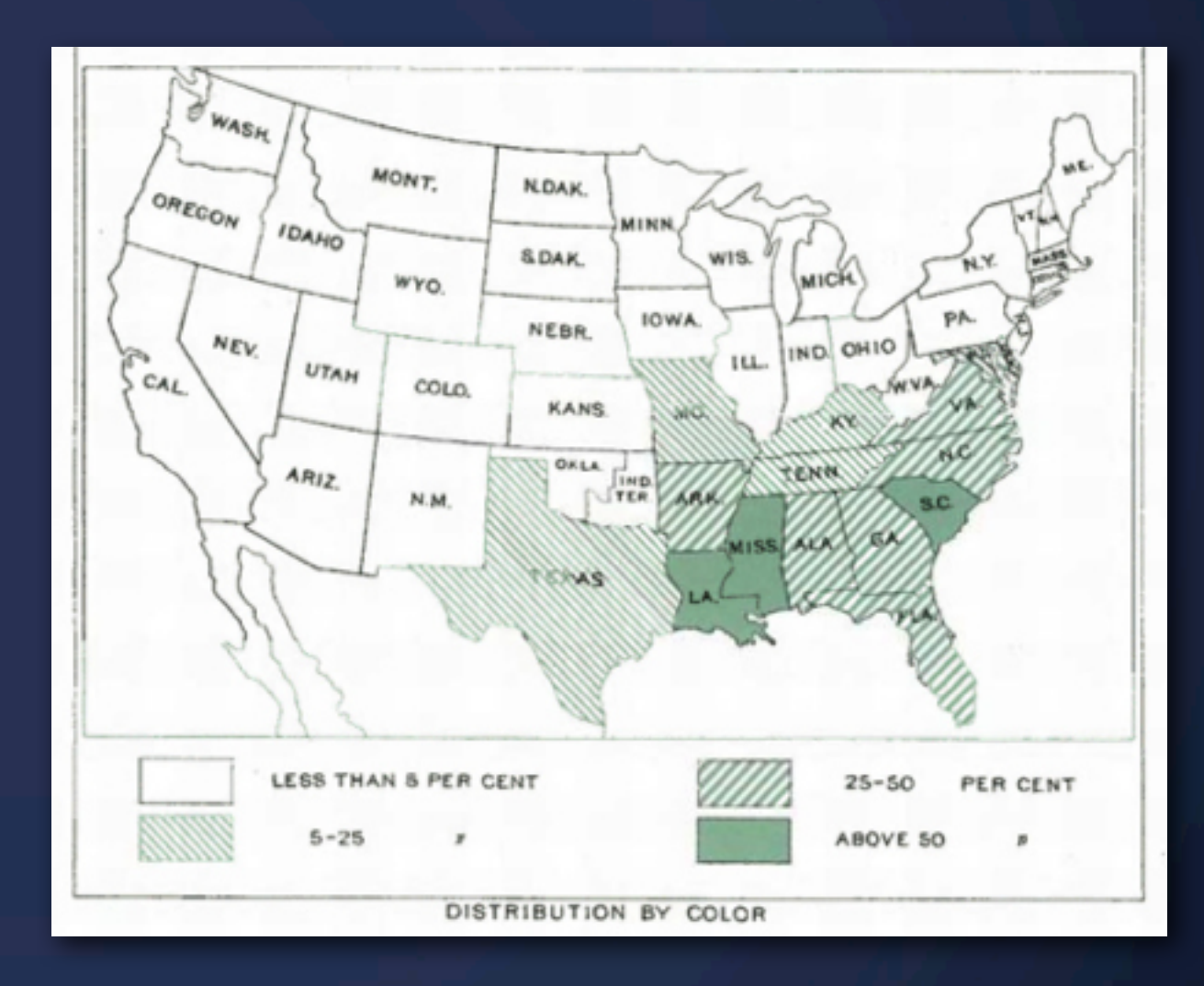

### **Cartography** The mother of all visualizations

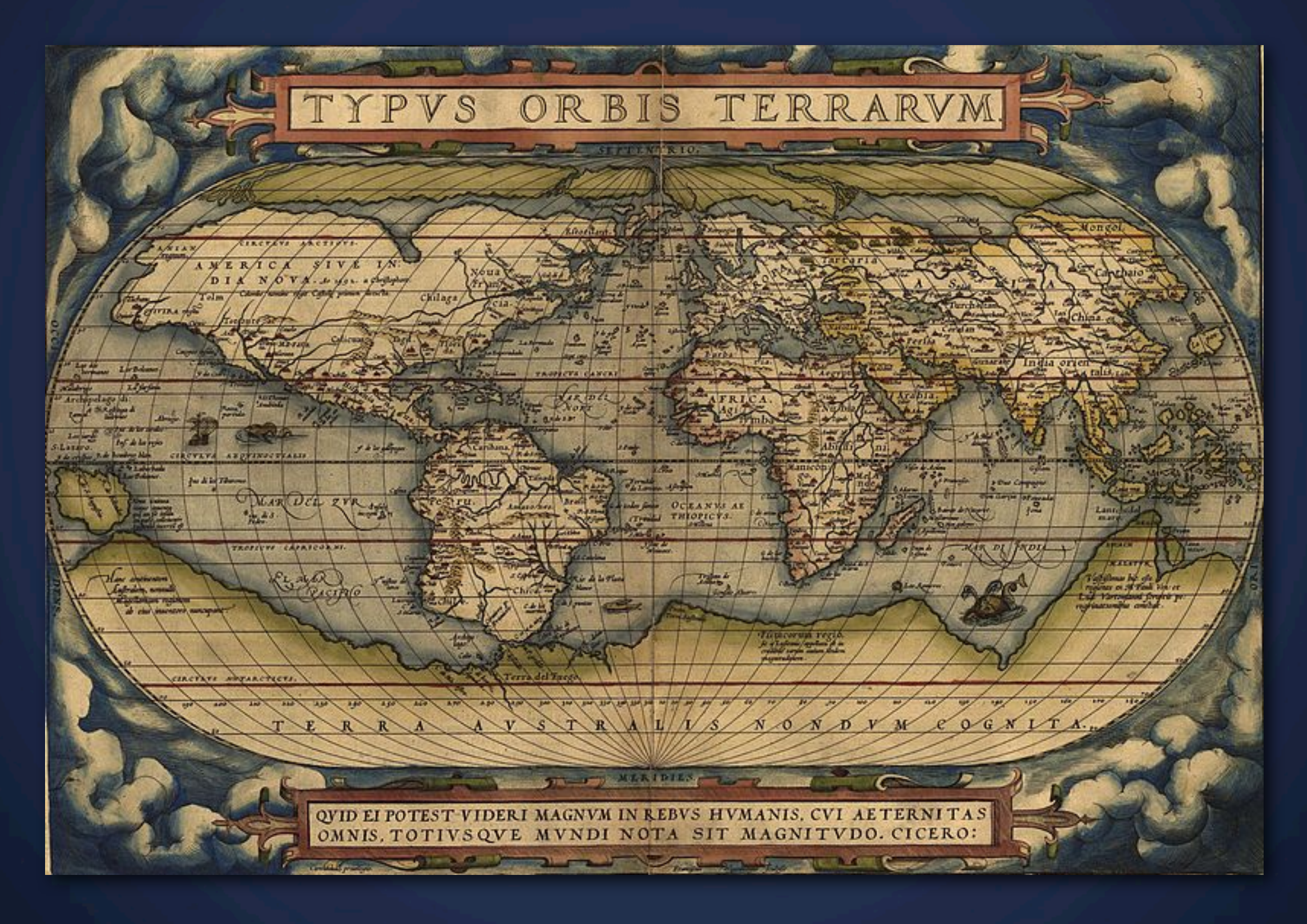

# **What makes maps effective?**

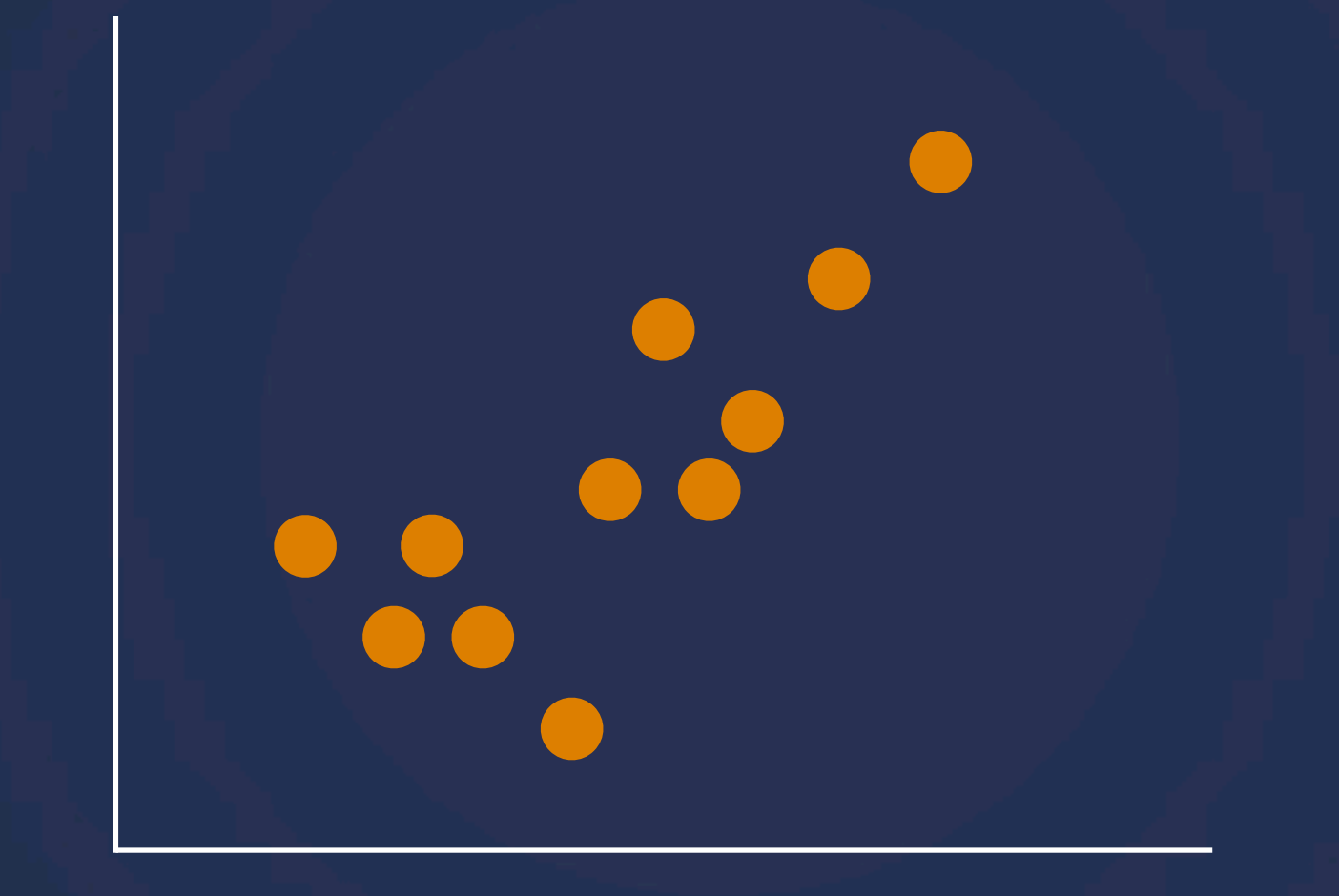

#### *Spatial layout driven by quantitative metrics*

# **What makes maps effective?**

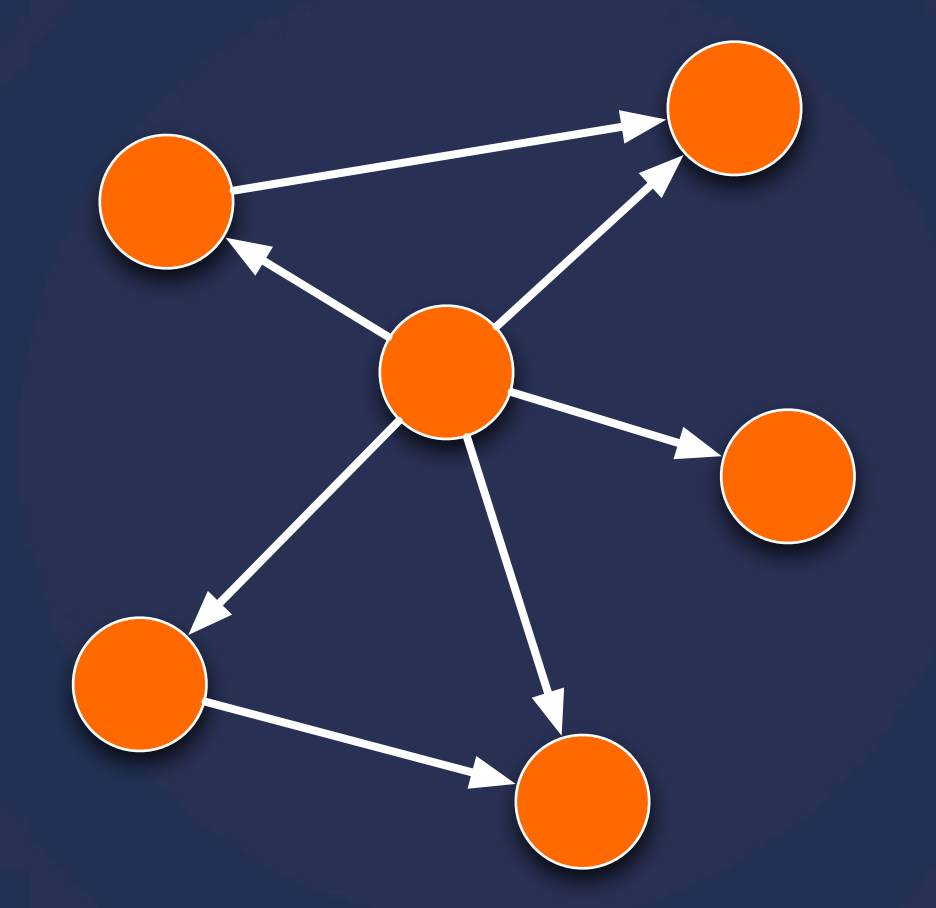

*Spatial layout driven by relationships or author's choice*

# **What makes maps effective?**

Inherent emotional, qualitative meaning in how things are laid out

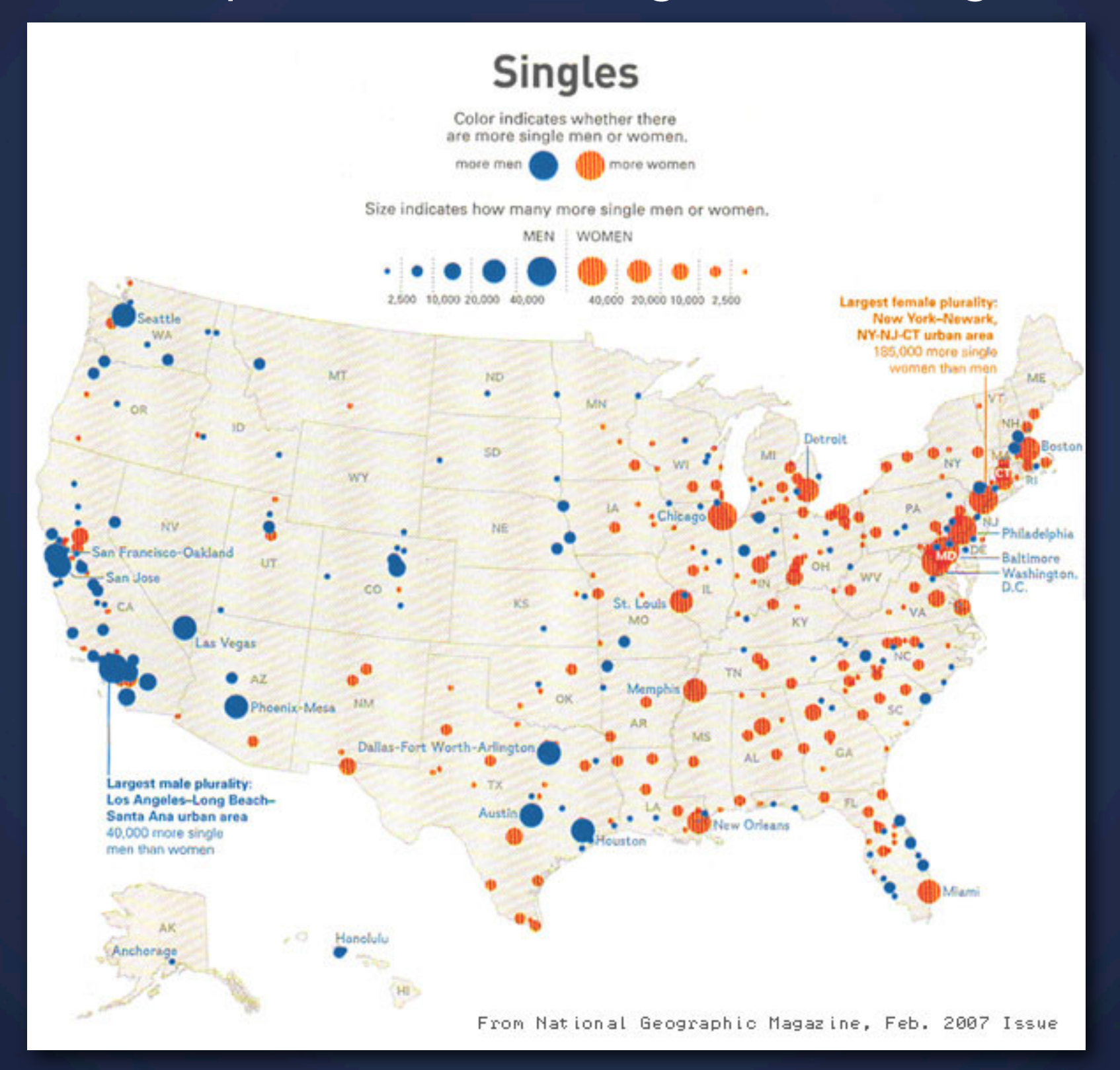

# **What tasks? Discuss.**

What is the reader's task/objective when looking at a visualization of geospatial data?

# **Tasks** Once again: objective and intent

*How close* to one another are different features? *How dense* are a number of observations? *Where can I find X?* What is *adjacent* to each other? Are there any recognizable *clusters* of observations? Are there any *patterns*?

# **Categories of Maps** 4 Types

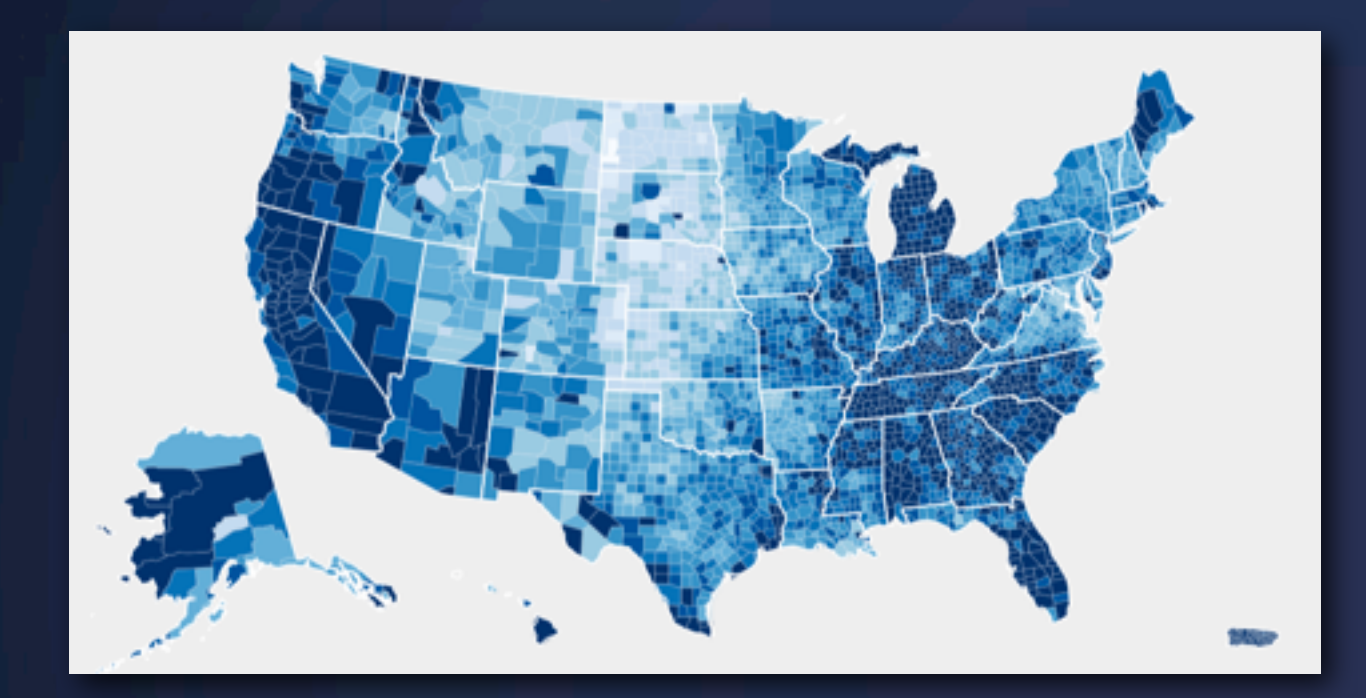

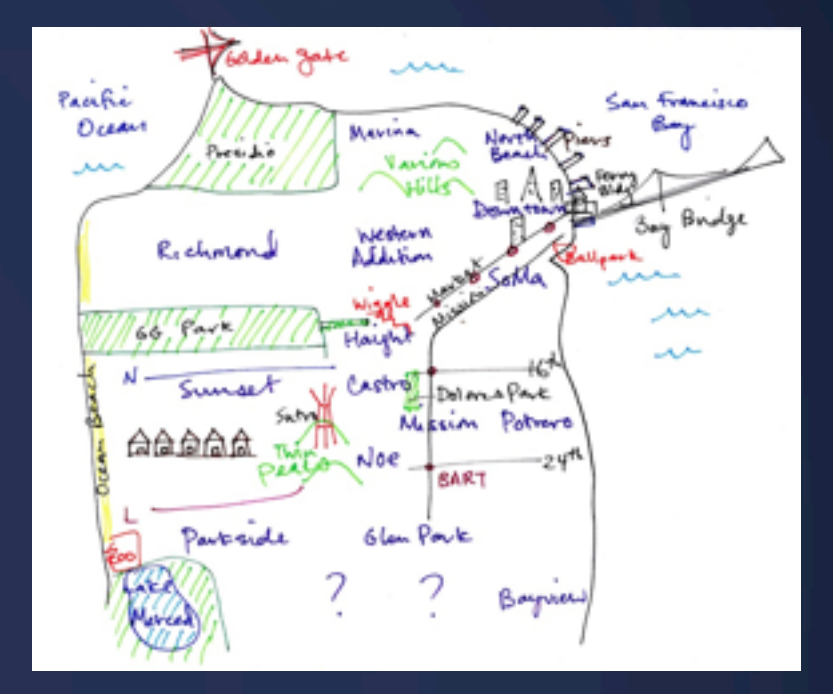

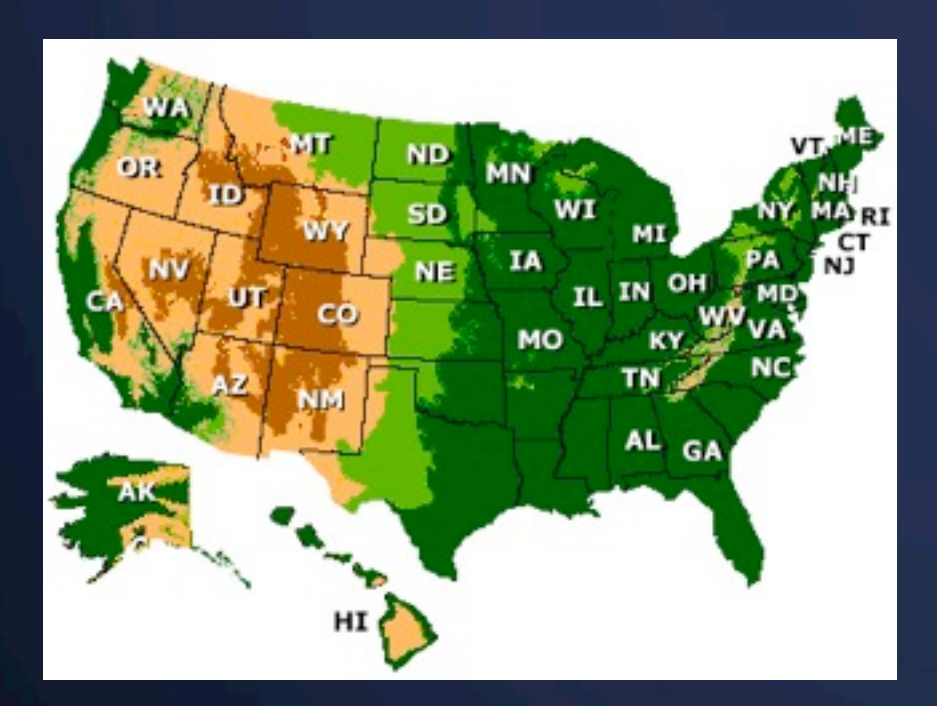

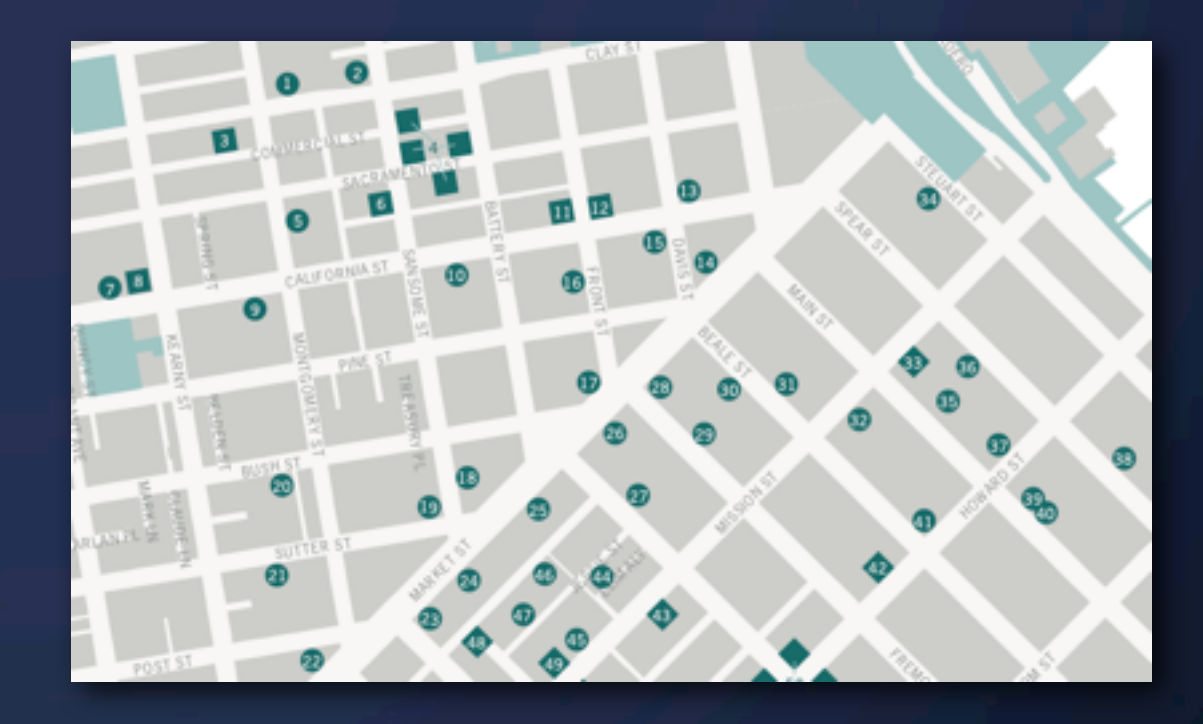

# **Dot Map** Visualizing specific points

### Nominal data

### Arranged by Latitude/Longitude

Each point has an *exact* location

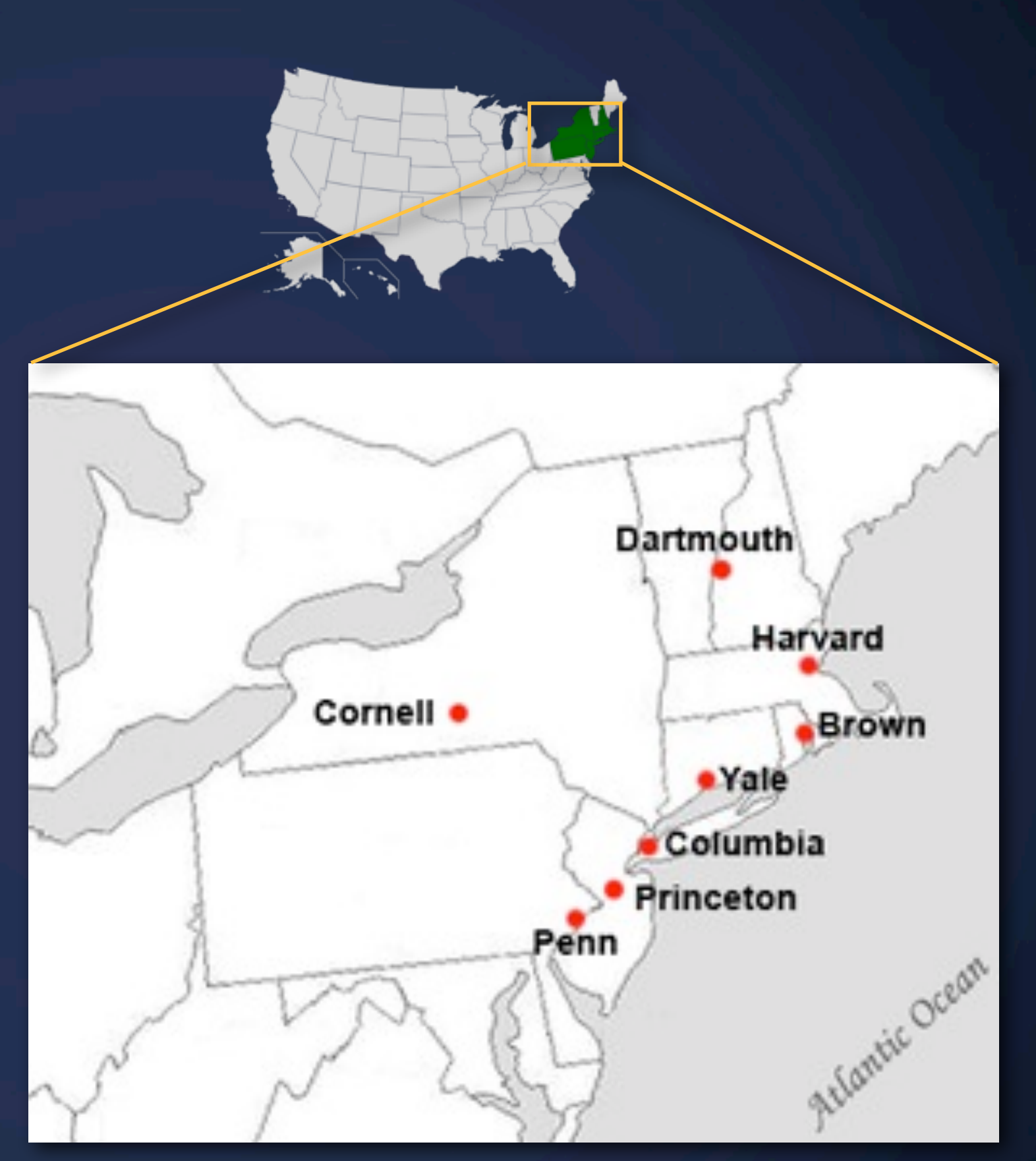

[http://en.wikipedia.org/wiki/Ivy\\_League](http://en.wikipedia.org/wiki/Ivy_League)

# **Dot Map** Example: Crimespotting

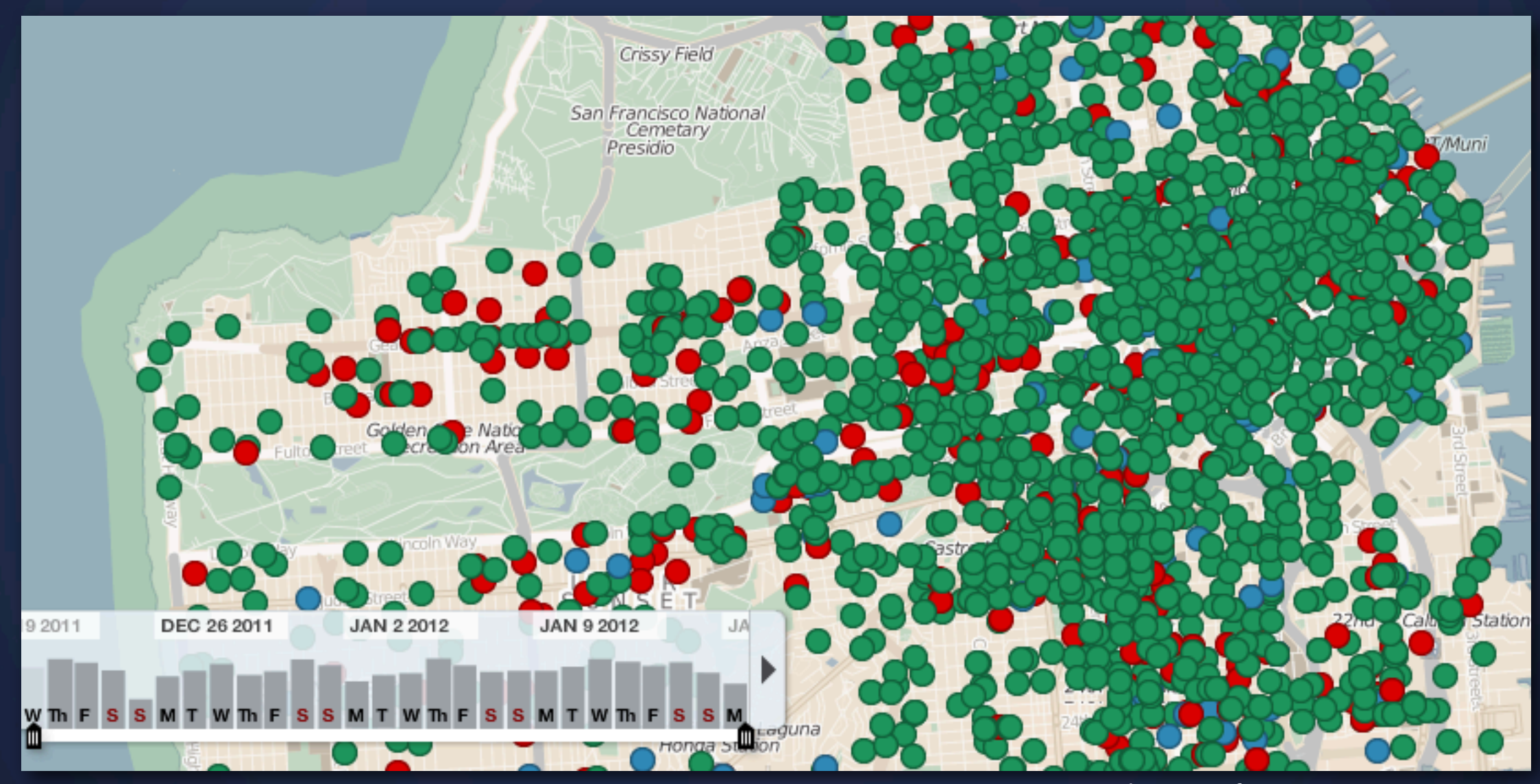

[http://sanfrancisco.crimespotting.org](http://sanfrancisco.crimespotting.org/)

Problem?

# **Dot Map** Solution: Clustering. Here: k-means algorithm

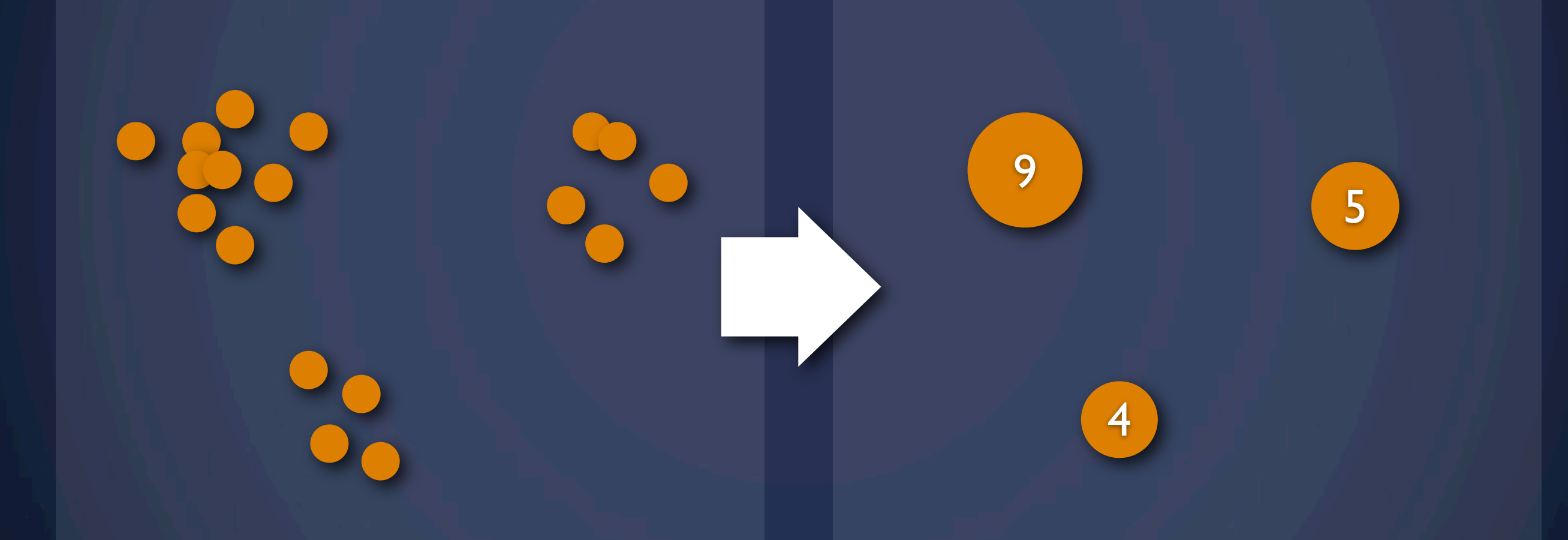

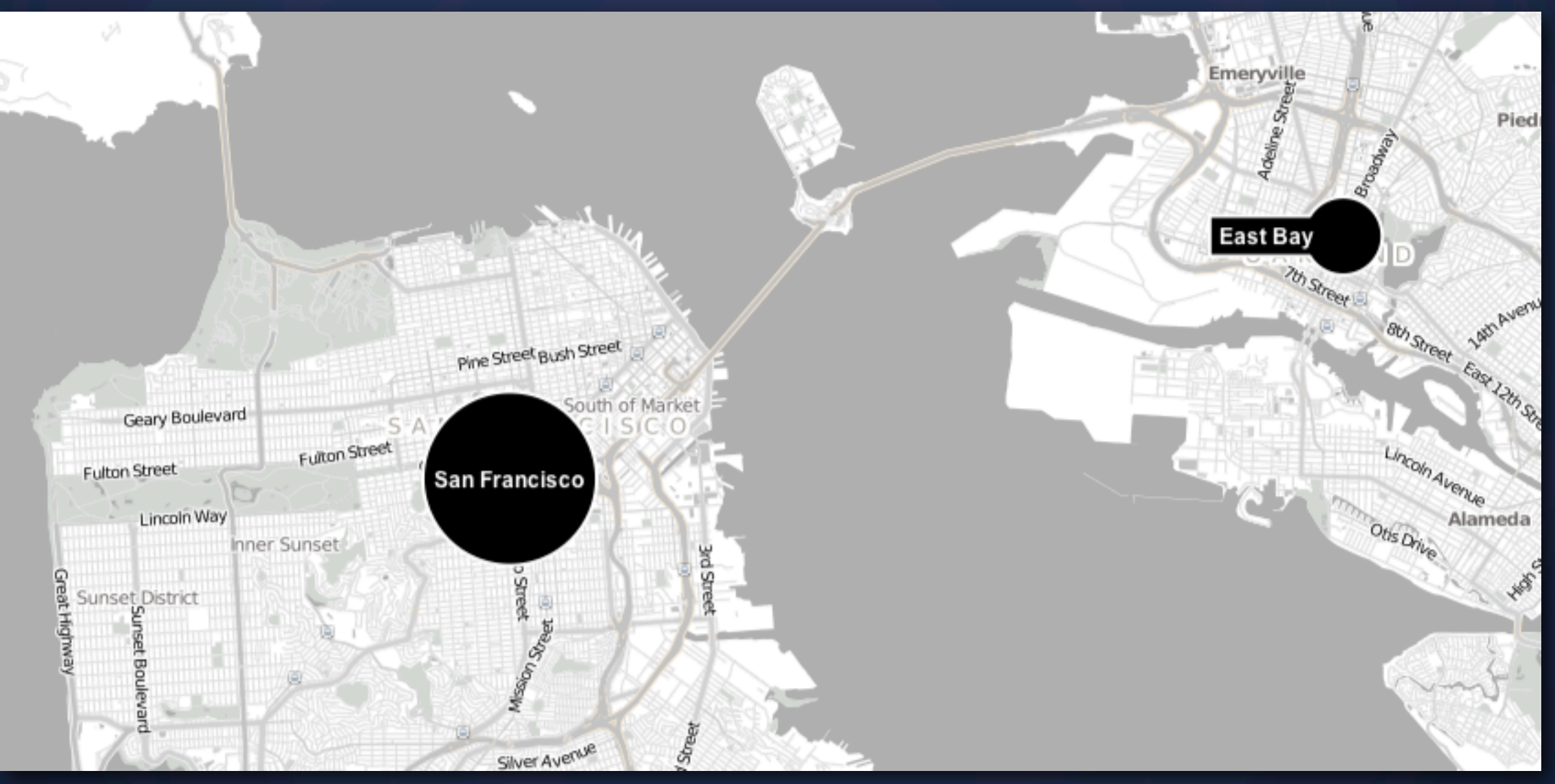

![](_page_14_Figure_1.jpeg)

<http://www.trulia.com/crime/>

![](_page_15_Figure_1.jpeg)

![](_page_16_Figure_1.jpeg)

![](_page_17_Figure_1.jpeg)

![](_page_18_Figure_1.jpeg)

# **Dot Map** k-means Clustering

![](_page_19_Figure_1.jpeg)

# **Dot Map** Solution: Clustering. Here: Hexagonal bins

![](_page_20_Picture_1.jpeg)

# **Dot Map** Hexagonal bins

![](_page_21_Figure_1.jpeg)

![](_page_21_Figure_2.jpeg)

[http://graphics.latimes.com/how-fast-is-lafd](http://graphics.latimes.com/how-fast-is-lafd/#11/34.0899/-118.4858)

### **Markers** Which ones?

![](_page_22_Picture_1.jpeg)

# **Google Maps Markers**

![](_page_23_Picture_1.jpeg)

![](_page_23_Picture_2.jpeg)

# **Choropleth Maps**

# **Choropleth Map** Definition

"areas are shaded or patterned in proportion to the measurement of the statistical variable being displayed on the map" (Wikipedia)

![](_page_25_Figure_2.jpeg)

![](_page_25_Picture_74.jpeg)

<http://www.guardian.co.uk/world/interactive/2009/jan/14/uselections2008-obama-white-house>

# **Choropleth Map** Problems

#### Total Population of 2000 Block Groups

![](_page_26_Figure_2.jpeg)

[http://en.wikipedia.org/wiki/Choropleth\\_map](http://en.wikipedia.org/wiki/Choropleth_map)

Density

# **Choropleth Map** Problems

#### Teen Abortion Rates (%), 1996

![](_page_27_Figure_2.jpeg)

**Density** Whitespace Different sizes

# **Choropleth Map Alternatives** Teen Abortion Rates (%), 1996

![](_page_28_Figure_1.jpeg)

Better, but not as engaging

Alternatives? Improvements?

# **Choropleth Map: Alternatives** Cartogram

![](_page_29_Figure_1.jpeg)

<http://www.viewsoftheworld.net/wp-content/uploads/2013/03/WorldMilitarySpendingMap.jpg>

# **Choropleth Map: Alternatives** Cartogram

![](_page_30_Figure_1.jpeg)

[http://commons.wikimedia.org/wiki/File:Cartogram%E2%80%942012\\_Electoral\\_Vote.svg](http://commons.wikimedia.org/wiki/File:Cartogram%E2%80%942012_Electoral_Vote.svg)

# **Choropleth Map: Alternatives** Cartogram

![](_page_31_Figure_1.jpeg)

<http://www.npr.org/blogs/itsallpolitics/2012/11/01/163632378/a-campaign-map-morphed-by-money>

# **NY Times 2010 Census Map** Hybrid between Choropleth and Dot Map

![](_page_32_Figure_1.jpeg)

# **Isarithmic Map**

# **Isarithmic / Isopleth Map** Drawing borders of same intervals

![](_page_34_Figure_1.jpeg)

[http://enb150-2011f-nl.blogspot.com/2011\\_08\\_01\\_archive.html](http://enb150-2011f-nl.blogspot.com/2011_08_01_archive.html)

# **Mental Map**

# **New Yorker** Mental Maps

![](_page_36_Figure_1.jpeg)

![](_page_36_Picture_2.jpeg)

# **The Economist**

#### Mental Maps

![](_page_37_Picture_2.jpeg)

MARCH 215T-27TH 2009

Shameless greed at AIG One more try on Iran What's wrong with General Electric Let Michelle be Michelle **Remembering New Labour** 

#### **How China sees the world**

Economist.com

![](_page_37_Figure_5.jpeg)

# **Mental Maps** How do people think about spaciality?

![](_page_38_Figure_1.jpeg)

Yo-Shang Chen and Rachelle Annechino

### **Mental Maps** How do people think about spaciality?

![](_page_39_Picture_1.jpeg)

# **Mental Maps** How do people think about spaciality?

![](_page_40_Figure_1.jpeg)

Yo-Shang Chen and Rachelle Annechino

### <http://groups.ischool.berkeley.edu/mentalmaps/>

# **Tips to Improve Your Maps**

# **Feature vs background** Tone down map features if the visualization is in the data

![](_page_42_Picture_1.jpeg)

**Commute distribution** 

![](_page_42_Figure_3.jpeg)

#### **Trip Lengths and Velocity**

![](_page_42_Figure_5.jpeg)

#### **Legend & Start-/Endpoint Selection**

![](_page_42_Figure_7.jpeg)

# **Projections**

**The Earth**

![](_page_44_Picture_1.jpeg)

#### At least on maps

![](_page_45_Picture_2.jpeg)

#### At least on maps

![](_page_46_Picture_2.jpeg)

#### At least on maps

### Longitude lines

 $-180^\circ$  0 180 $^\circ$ 

At least on maps

### Longitude lines

#### At least on maps

![](_page_49_Picture_2.jpeg)

#### At least on maps

### Latitude lines

#### At least on maps

![](_page_51_Figure_2.jpeg)

# **How do we get here?**

![](_page_52_Picture_1.jpeg)

# **Projections**

![](_page_53_Figure_1.jpeg)

# **Projections** Orthographic "normal"

![](_page_54_Picture_1.jpeg)

![](_page_54_Picture_2.jpeg)

## **Projections** Mercator

![](_page_55_Figure_1.jpeg)

# **Projections** Mercator

![](_page_56_Figure_1.jpeg)

# **Projections** Mercator: Try it!

![](_page_57_Figure_1.jpeg)

#### <http://bit.ly/mercator-puzzle>

# **True Size of Africa**

#### Mercator projection changes our perception of size

![](_page_58_Figure_2.jpeg)

# **Projections** Equirectangular

![](_page_59_Picture_1.jpeg)

[CC; Wikimedia Commons user: Strebe](http://commons.wikimedia.org/w/index.php?title=User:Strebe&action=edit&redlink=1)

# **Projections** Equirectangular: Distortion

![](_page_60_Figure_1.jpeg)

CC; [Wikimedia Commons user: Sting](http://commons.wikimedia.org/wiki/User:Sting)

## **Projections** Albers (USA)

![](_page_61_Picture_1.jpeg)

# **Projections Overview**

![](_page_62_Picture_71.jpeg)

# **Projections** Resources

<http://egsc.usgs.gov/isb/pubs/MapProjections/projections.html>

<http://www.progonos.com/furuti/MapProj/Normal/ProjTbl/projTbl.html>

#### <https://github.com/mbostock/d3/wiki/Geo-Projections>

![](_page_63_Picture_4.jpeg)

## **Tools** There are alternatives to Google Maps

![](_page_64_Picture_1.jpeg)

API, Image/vector layers, Markers

![](_page_64_Picture_3.jpeg)

![](_page_64_Picture_4.jpeg)

http://leafl[et.cloudmade.com/](http://leaflet.cloudmade.com)

![](_page_64_Picture_6.jpeg)

#### [http://www.openstreetmap.org/](http://www.openstreetmap.org)

![](_page_64_Picture_8.jpeg)

<http://mapbox.com/tilemill/>

API, Image/vector layers Open source; Under heavy development

UI, Layers, etc. Open source; Under heavy development

Traces, UI, API, etc. Open source; Under heavy development

Creates beautifully styled maps from shape files Open source

# **Tools**

There are alternatives to Google Maps

#### d3.geo Create maps with SVG or canvas!

### QGIS Open Source GIS tool

# **Next Lecture** Potpourri. Suggestions?

# **Bring for next lab**

#### **Our Project: Burrito Mapper SF**

#### *Topic*

#### *Audience*

#### *Objective*

*Variables*

$$
\circ\hspace{2.7cm}-\hspace{2.7cm}
$$

$$
\circ\hspace{-1ex}-\hspace{-1ex}-\hspace{-1ex}
$$

# **Lab Thursday** Design Critique